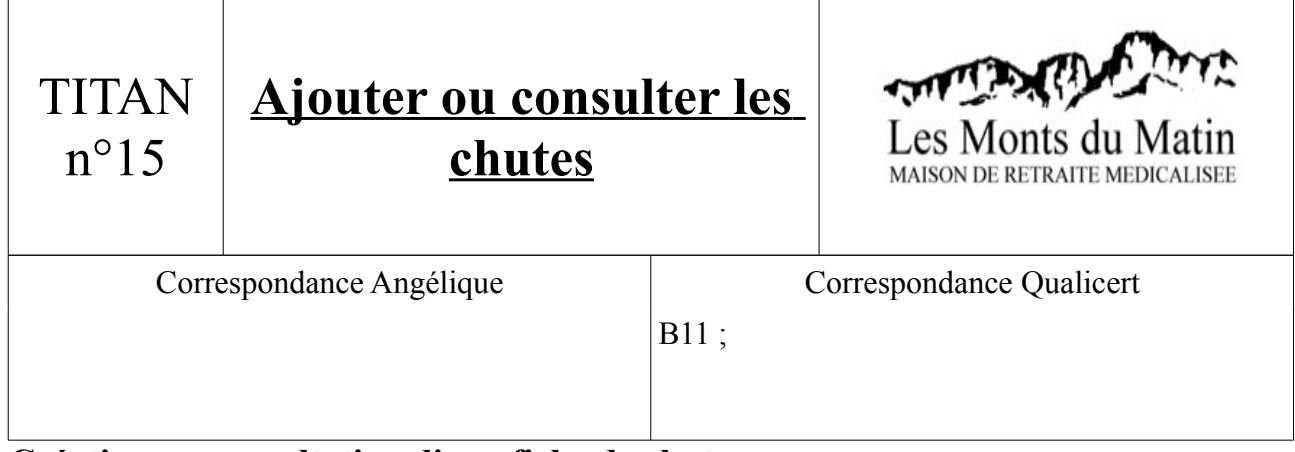

## **Création ou consultation d'une fiche de chute :**

1) Après ouverture de TITAN, aller dans Soignants/Tableau des chutes/Tableau des chutes

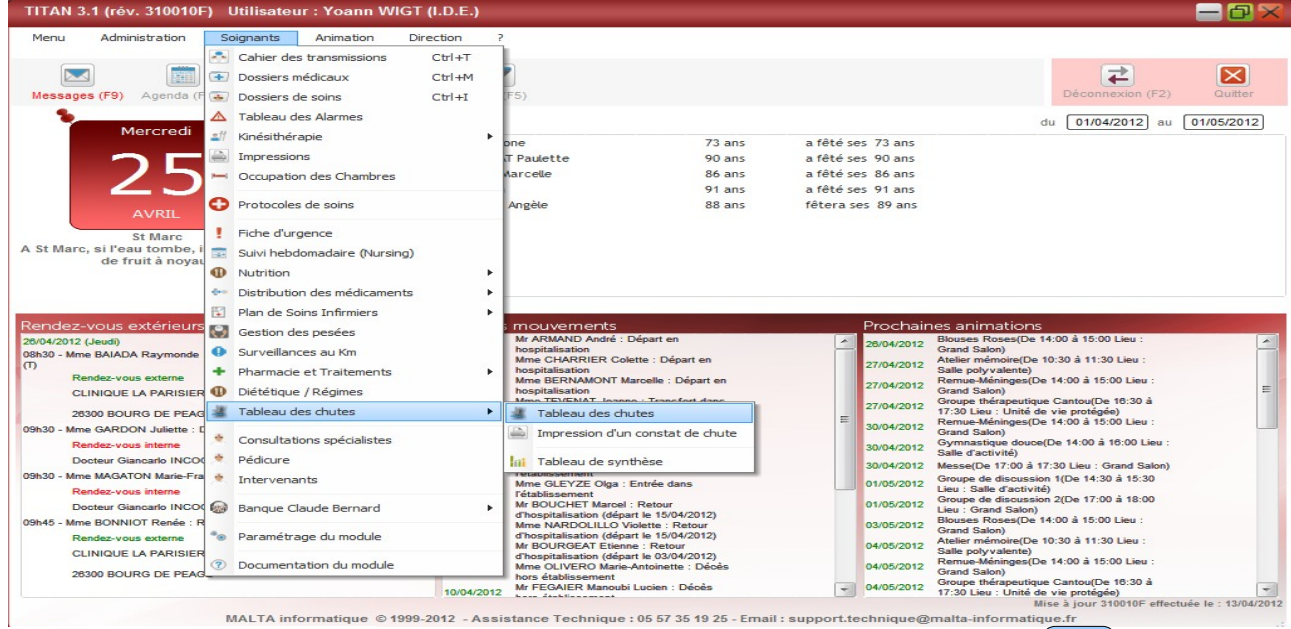

2) Cliquer sur le bouton  $\leftarrow +1$  » pour ajouter une chute ou sélectionner un résident dans la liste déroulante pour voir si sa fiche de chute a été créée.

Sélectionner un résident dans cette liste

3) Choisir le résident qui a chuté dans la liste qui s'affiche.

 $+1$ **Tableau des chutes** -105  $=10$ ₿ B  $\circ$  $\Box$  $+1$ **n** Akad 01/0 Ajouter une chute Secteur  $\sqrt{\frac{1}{10}}$  $\overline{\phantom{a}}$ Service <Tous> Médecin  $\overline{5}$ Tous Résident  $\overline{\text{cTous}}$  $\overline{\phantom{a}}$  $\blacktriangledown$ 司  $25040012$  $13:00$  $\lambda$ 24/04/2012  $20:20$ Mme CHARRIER Celett SA CHAMBRE  $\equiv$ Chute au cours de la marche 24/04/2012 04:00 Mme ATTARD Jeanne Chambre Chute au cours de la marche 23/04/2012  $12:00$ Mme NARDOLILLO Violette Chambre Chute au cours de la marche 23/04/2012 07:15 Mme BAIADA Raymonde Chambre Chute du lit  $3/04/2012$  11:25 Mr DUCLAUX Joseph Chambre Chute au cours de la marche 23/04/2012 01:05 Mme KARABETIAN Séféria Chambre Chute du lit  $15<sub>2</sub>$ 22/04/2012  $09:00$ Mme COHET LAVIE Denise SA CHAMBRE En se rendant ou en revenant des toil  $\overline{11}$ 21/04/2012 20:30 Mme BAC Louise Chambre Chute d'une chaise ou d'un fauteuil 21/04/2012 02:00 Mr DUCLAUX Joseph Chambre Chute au cours de la marche ă d .<br>ا 21/04/2012 03:30 Mme CAUCHARD Suzann Chambre Chute au cours de la marche uC rotég<br>) à 1 .<br>HF 20/04/2012 16:35 Mme GARDON Juliette Salle de bains Chute d'une chaise ou d'un fauteuil DEI 20/04/2012 21:00 Mme BAC Louise Salle à manger Chute d'une chaise ou d'un fauteuil :00 à 20/04/2012 08:30 Mr ARMAND André Chambre En se rendant ou en revenant des toil GNI eu : 20/04/2012 10:00 Mr DUCLAUX Joseph Salle de bains Chute au cours de la marche  $rac{1}{2}$  $44$ 20/04/2012 02:00 Mr ARMAND André Chambra En se rendant ou en revenant des toil  $17:$ 20/04/2012 02:00 Mme NARDOLILLO Viol **GN** Chambre En se rendant ou en revenant des toil  $15:$ RAD 19/04/2012 23:00 Mme MATHIEU EUGENIE Chambre Chute d'une chaise ou d'un fauteuil i 11: 19/04/2012 23:00 Mr ARMAND André Chambre En se rendant ou en revenant des toil æ 19/04/2012 23:00 Mme NARDOLILLO Violette i á ti Chambre En se rendant ou en revenant des toil **Sentou(D**<br>via nrotán 10/04/2012 Mr FEGAIER Manoubi Lucien : Décès  $\vert - \vert$  04/05/2012 or output increase

## **Consulter les lieux et causes de chutes :**

1) Aller dans Soignants/Tableau des chutes/Tableau de Synthèse

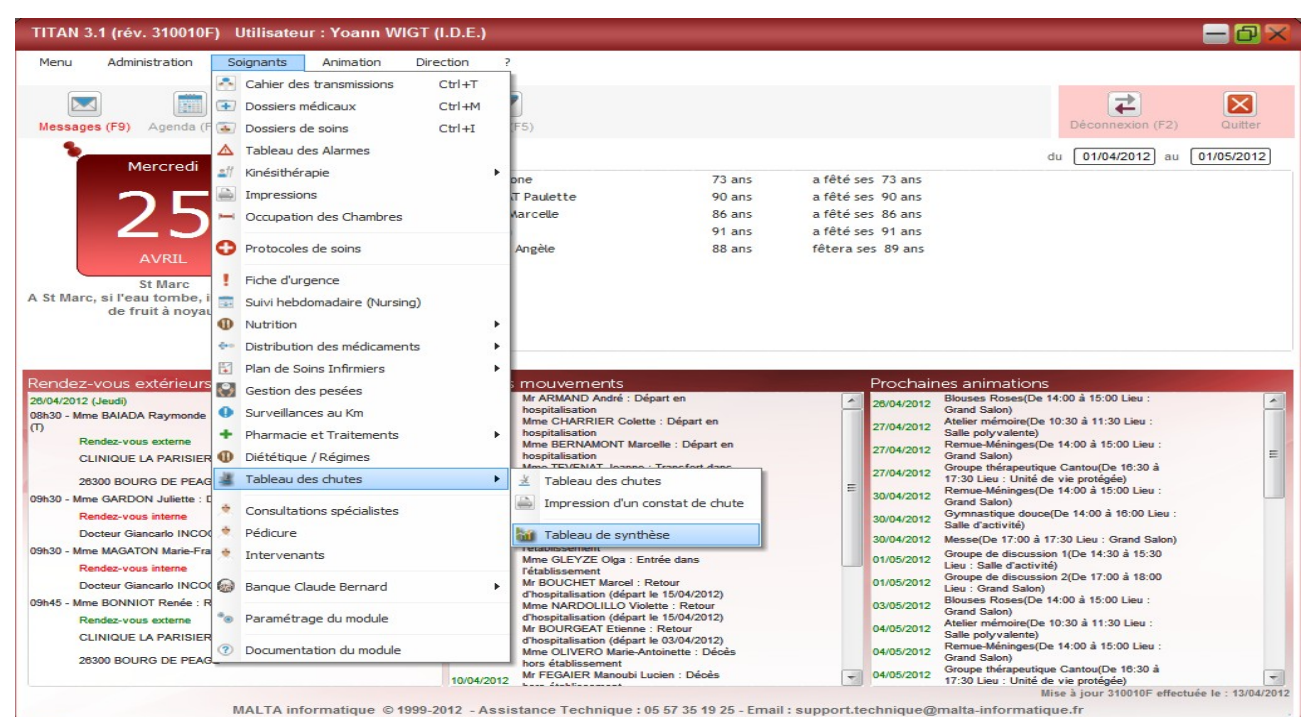

- 
- 2) La synthèse des chutes apparaît de la forme suivante :

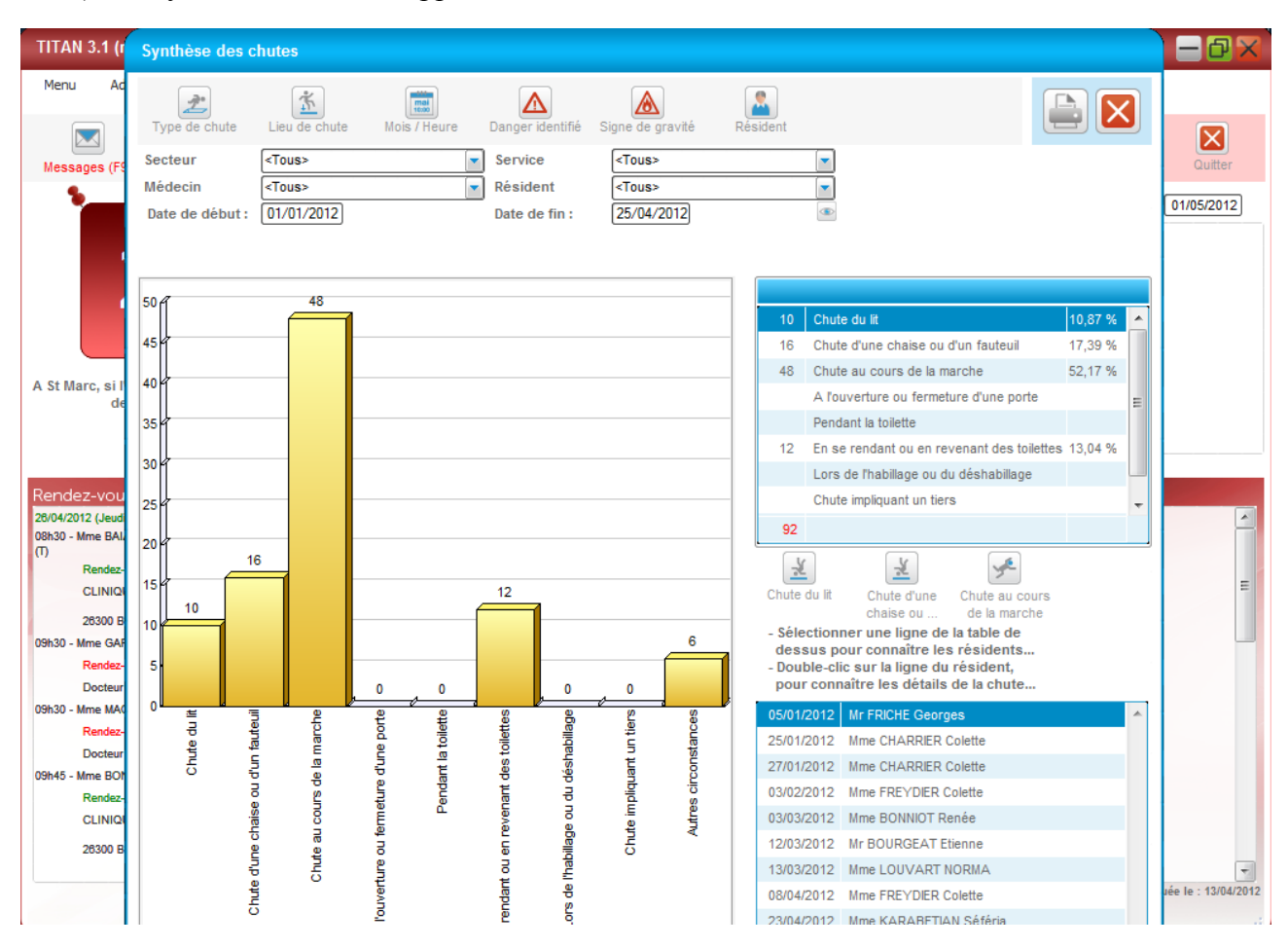